#### **Global Optimization Pictures***<sup>∗</sup>*

**\*Taken from** http://www.ti3.tu-harburg.de/english/globopt.html

### **Example 1: Mountains**

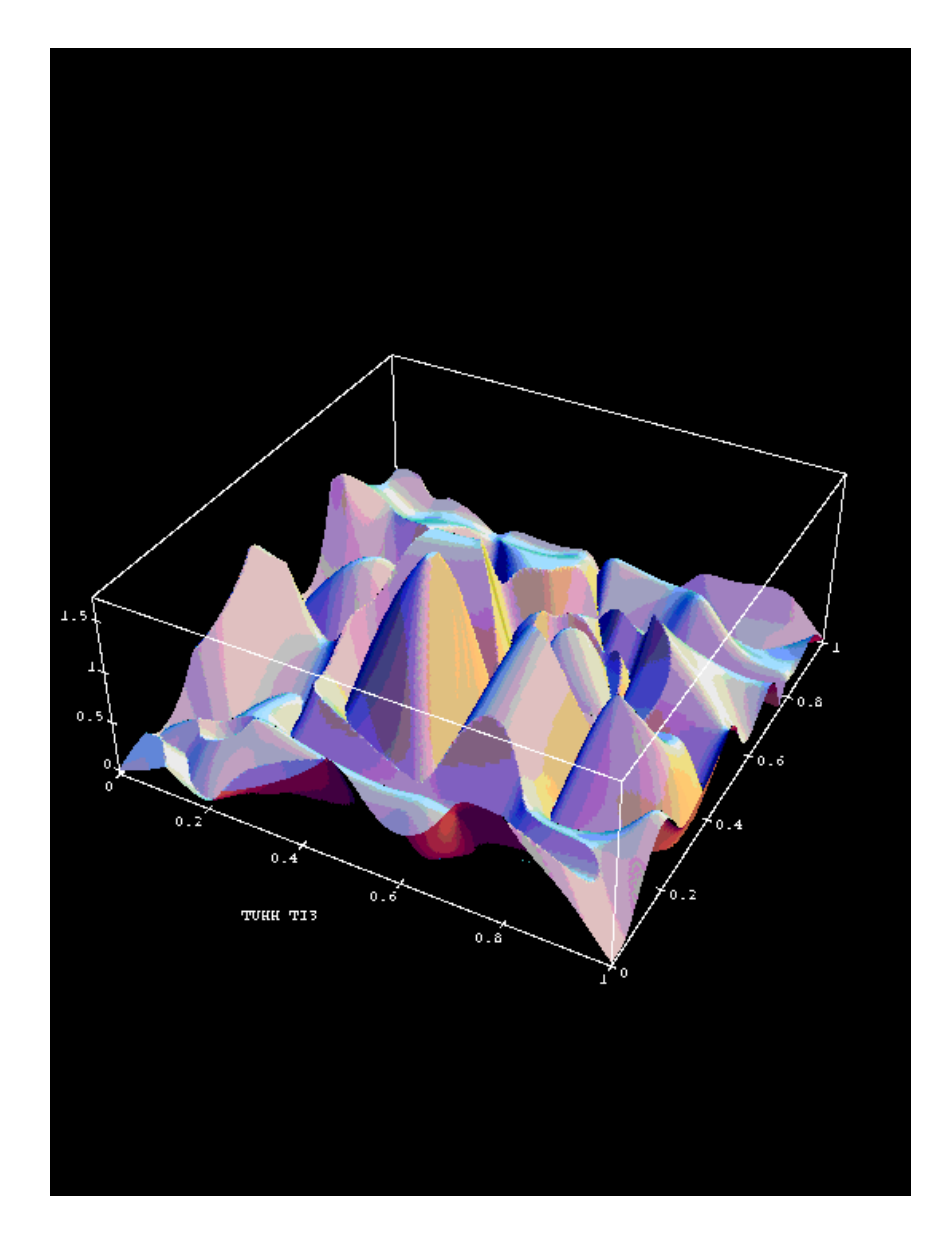

#### **Example 2: Plateaus**

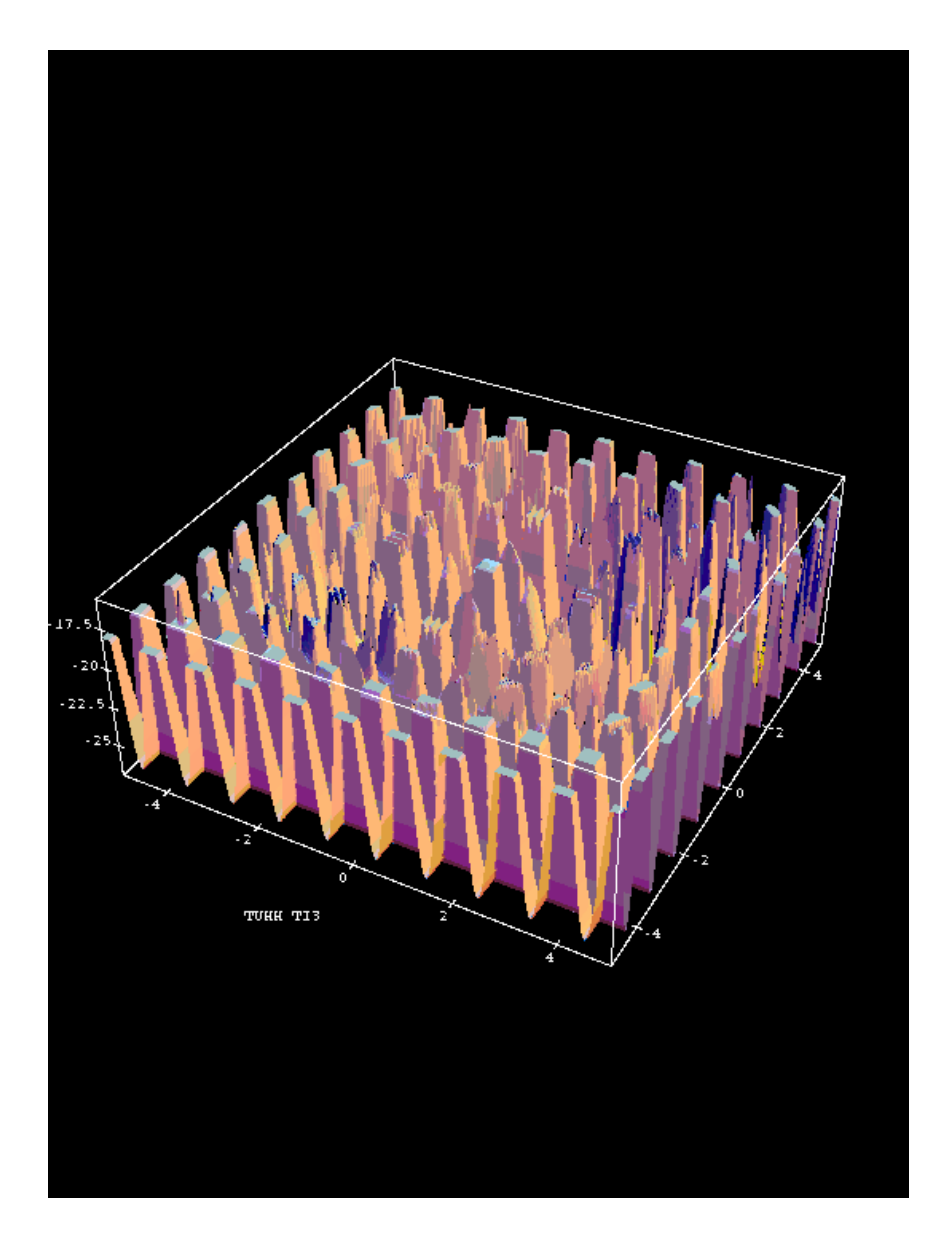

## **Example 3: Details of Plateaus**

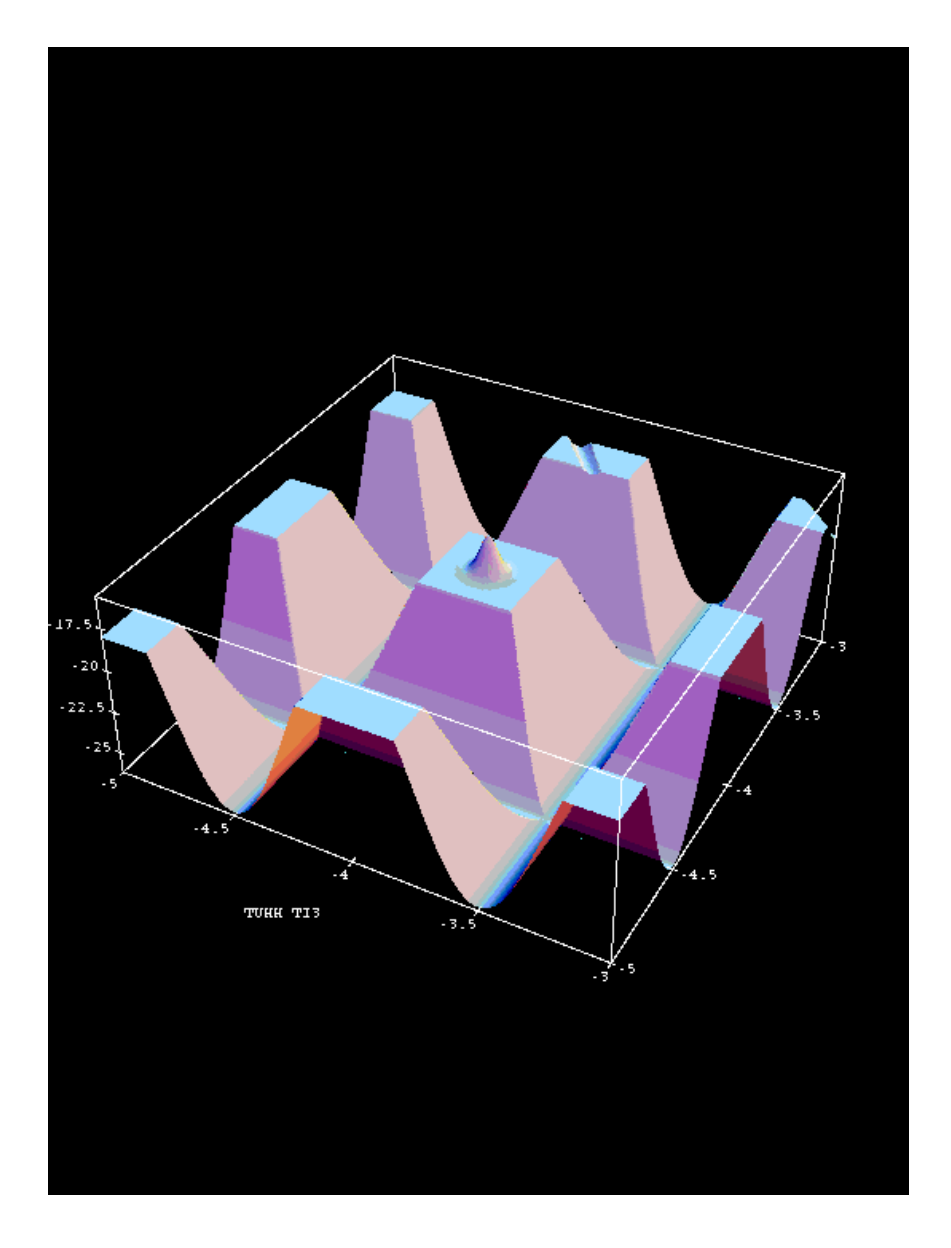

## **Example 4: DartBoard with Arrow**

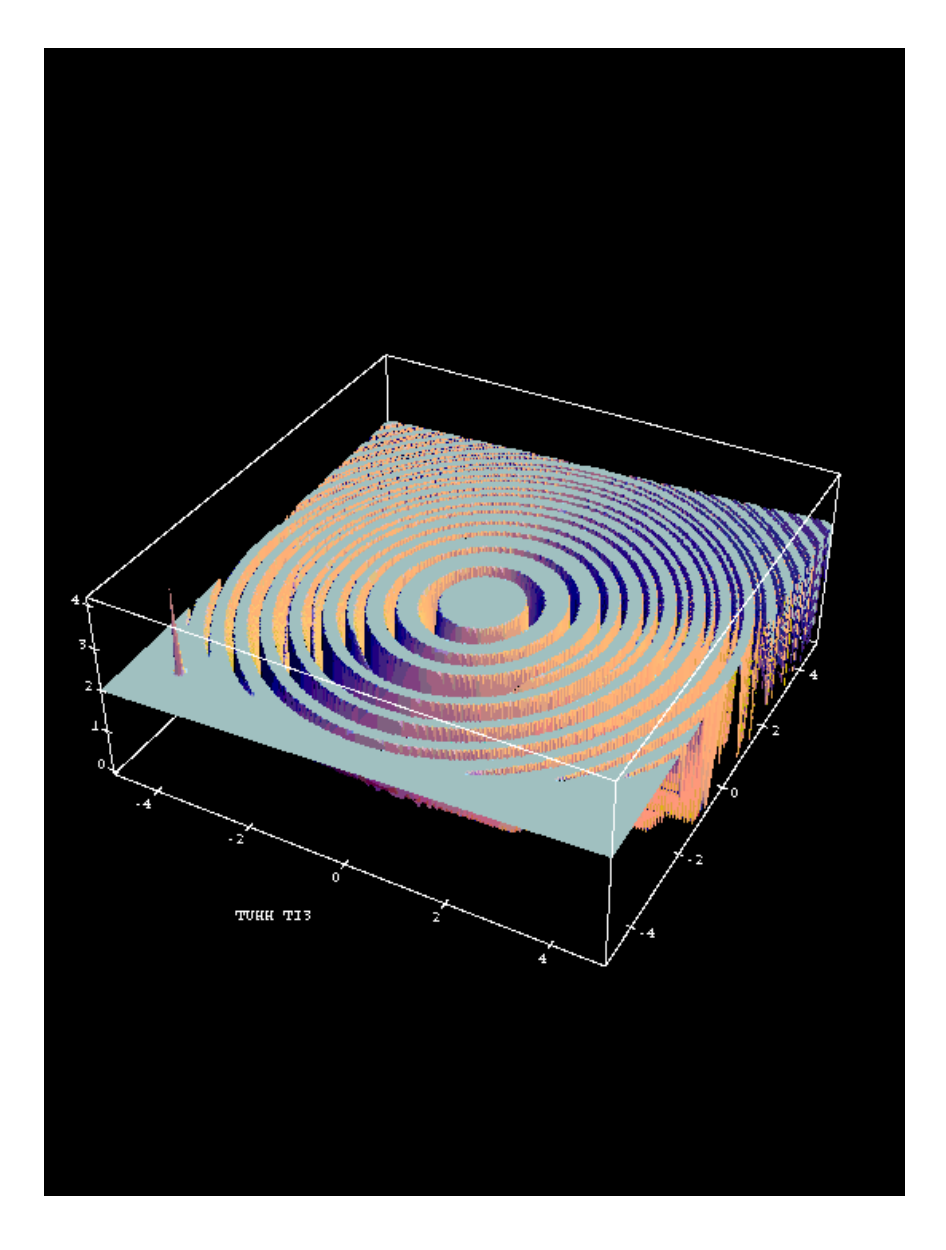

# **Example 5: Bryce Canyon**

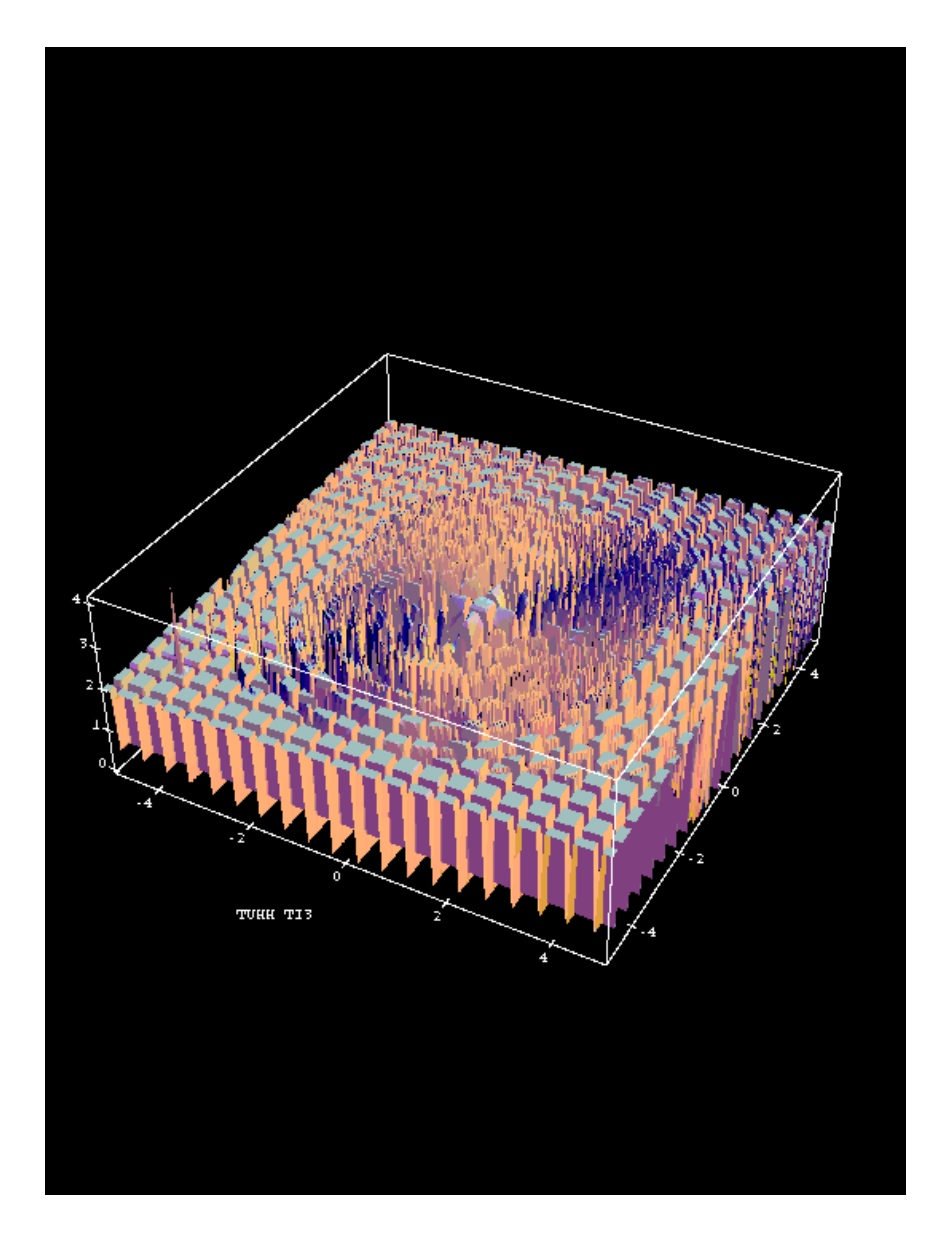

# **Example 6: Levy's bent egg cardboard**

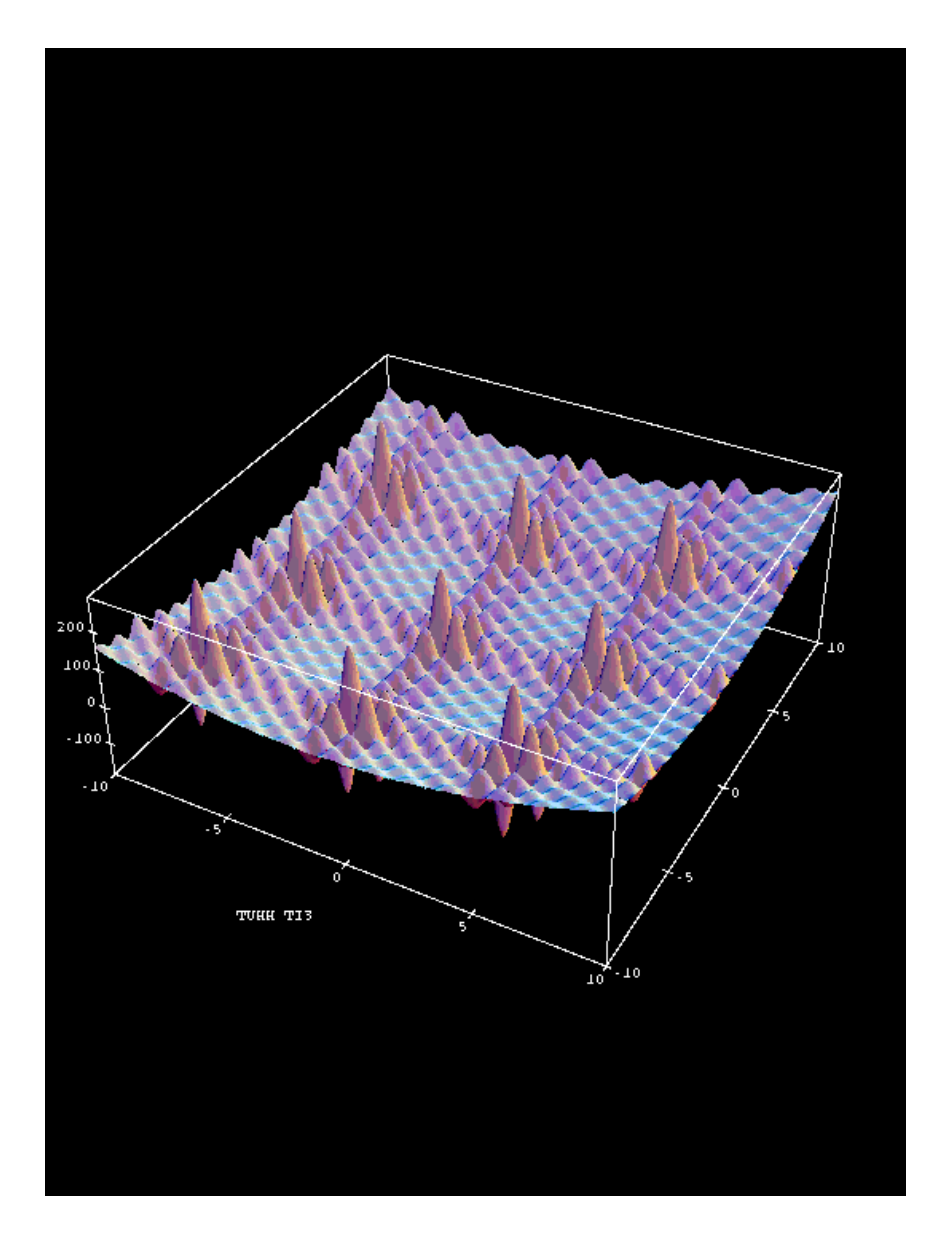